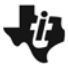

*TossSimulation.tns*

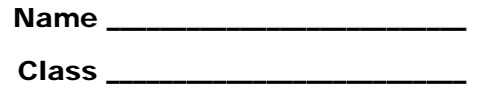

## **Problem 1 – Tossing a coin**

Record the information, if needed, from page 1.9 here.

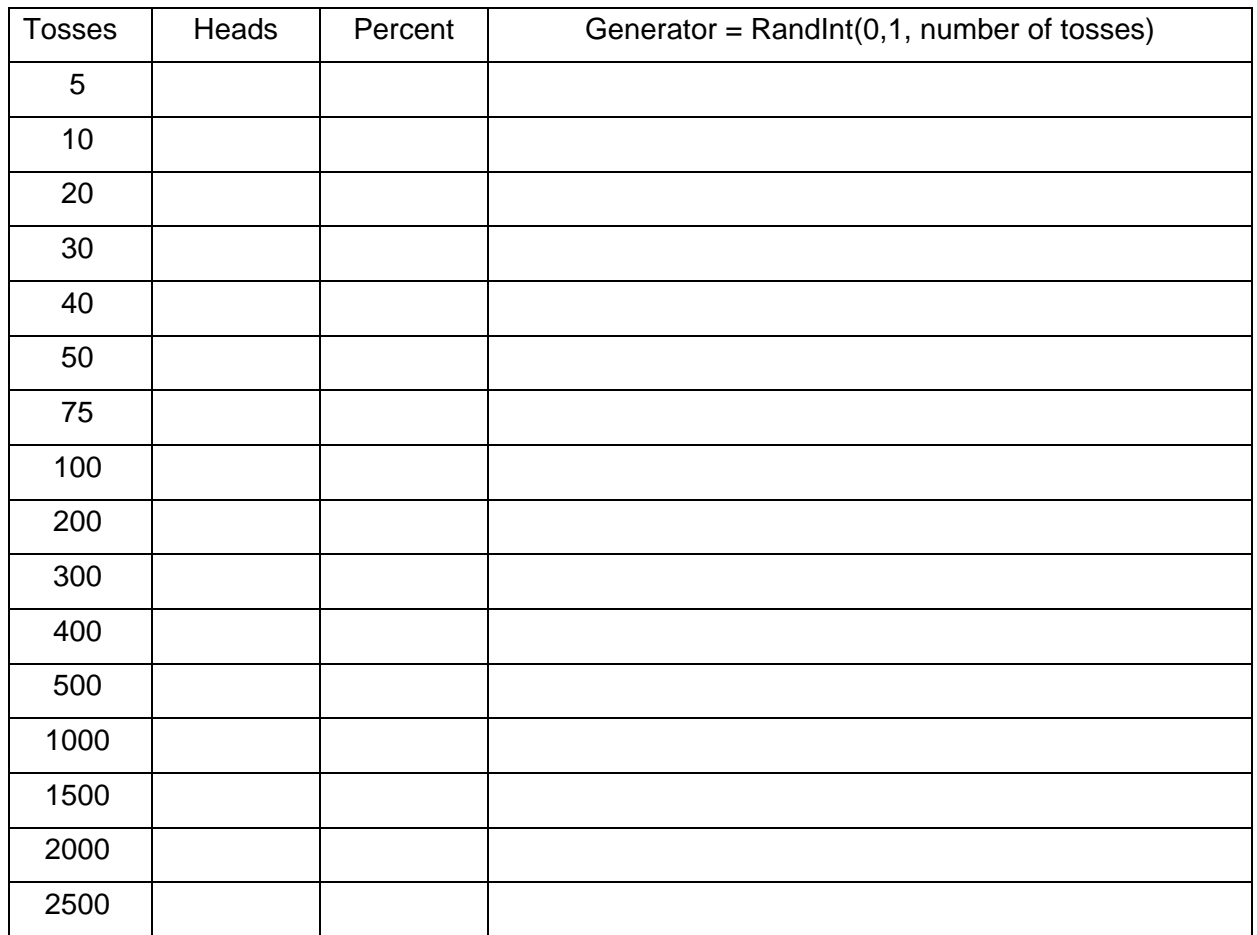

Sketch your connect scatter plot of percent versus tosses.

What can you conclude about the percent of getting heads as the number of trials increases?

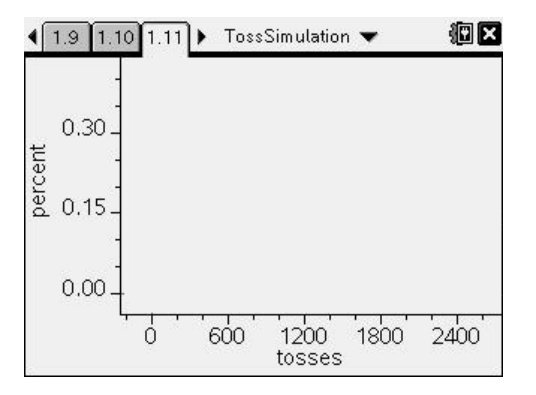

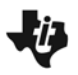

## **Problem 2 – Rolling a die**

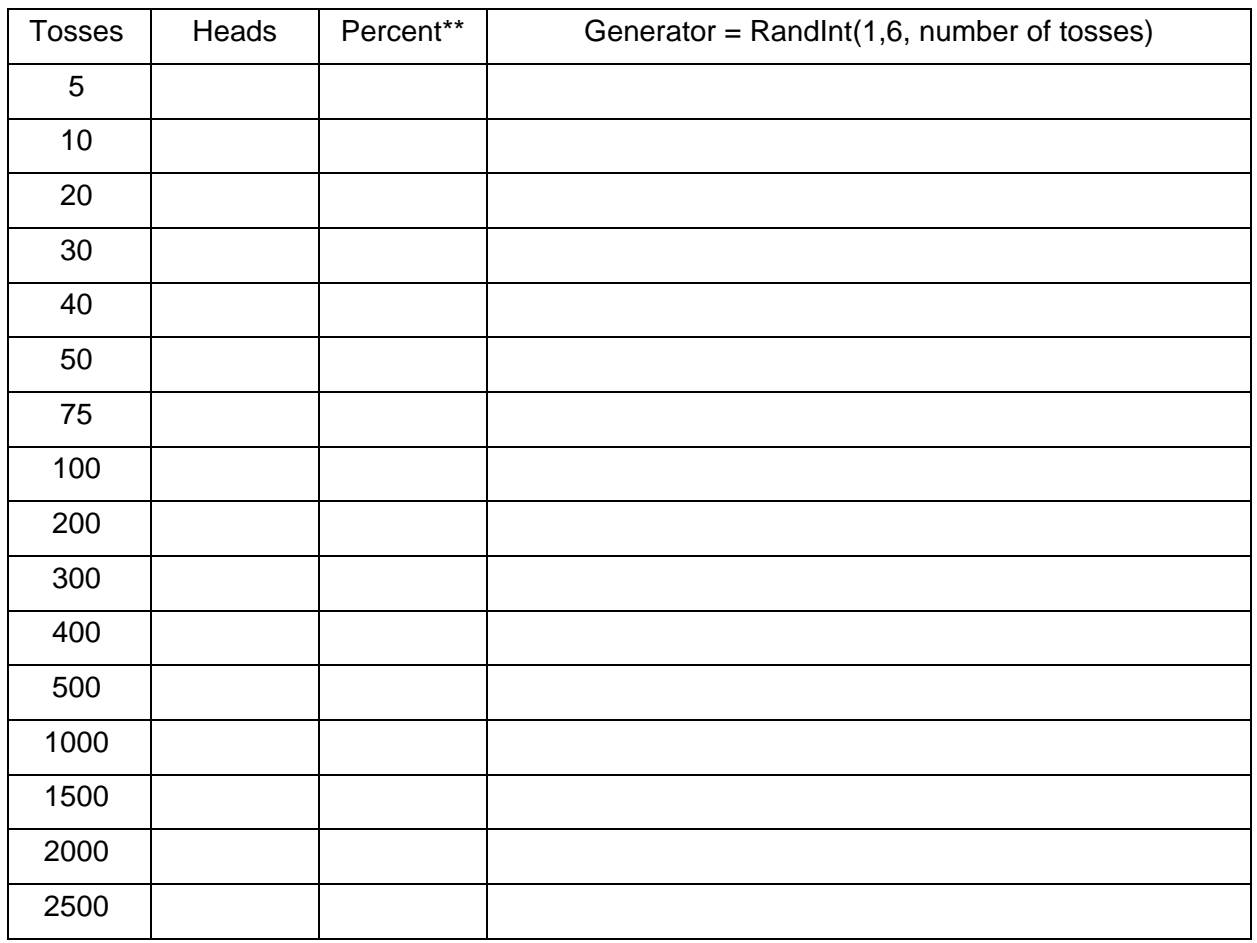

\*\* To calculate the percent, in the gray box of Column D, type **=c[ ]/b[ ]**.

Sketch your connect scatter plot of percent versus tosses.

What can you conclude about the percent of rolling a 6 as the number of trials increases?

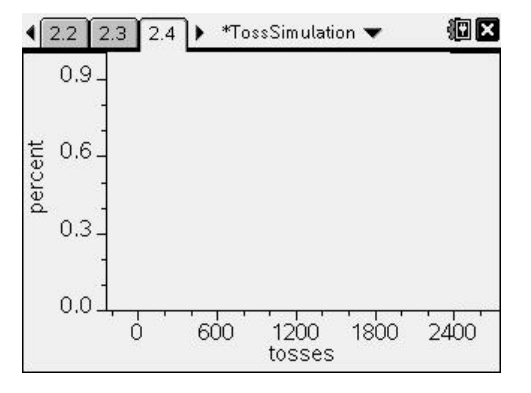